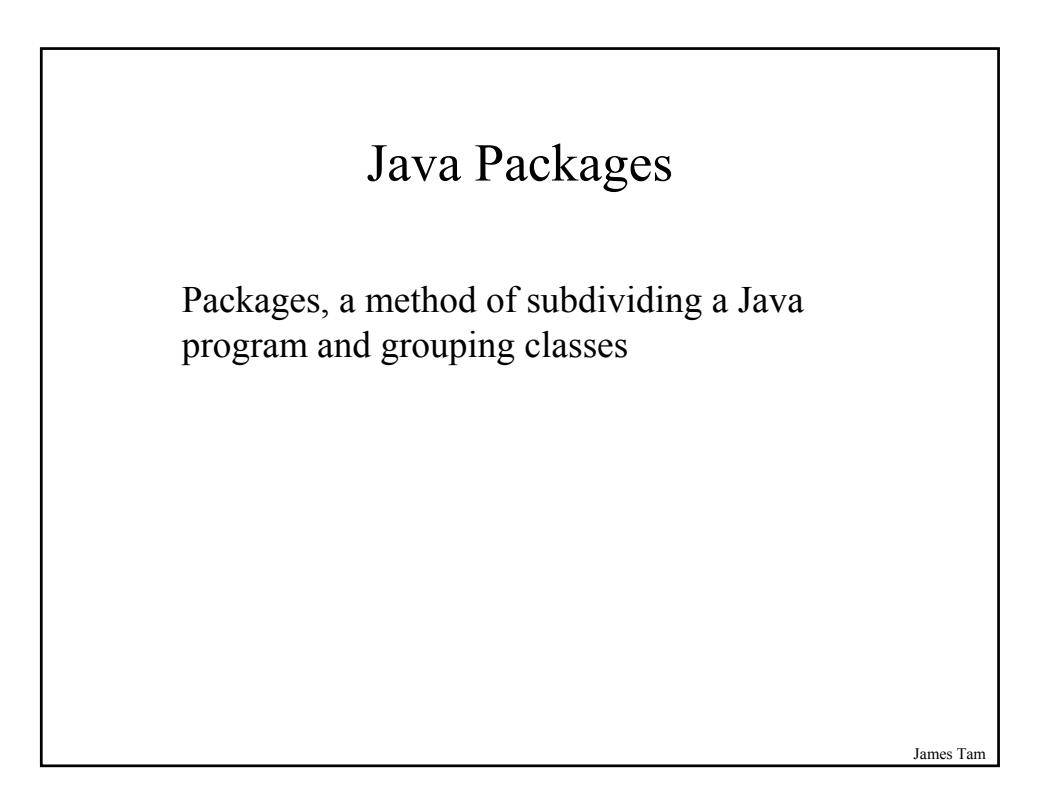

### Decomposing Object-Oriented Programs Only By Classes

Works well for small programs e.g.,

- Trek
- GameStatus
- Galaxy
- StarShip
- CommandProcessor

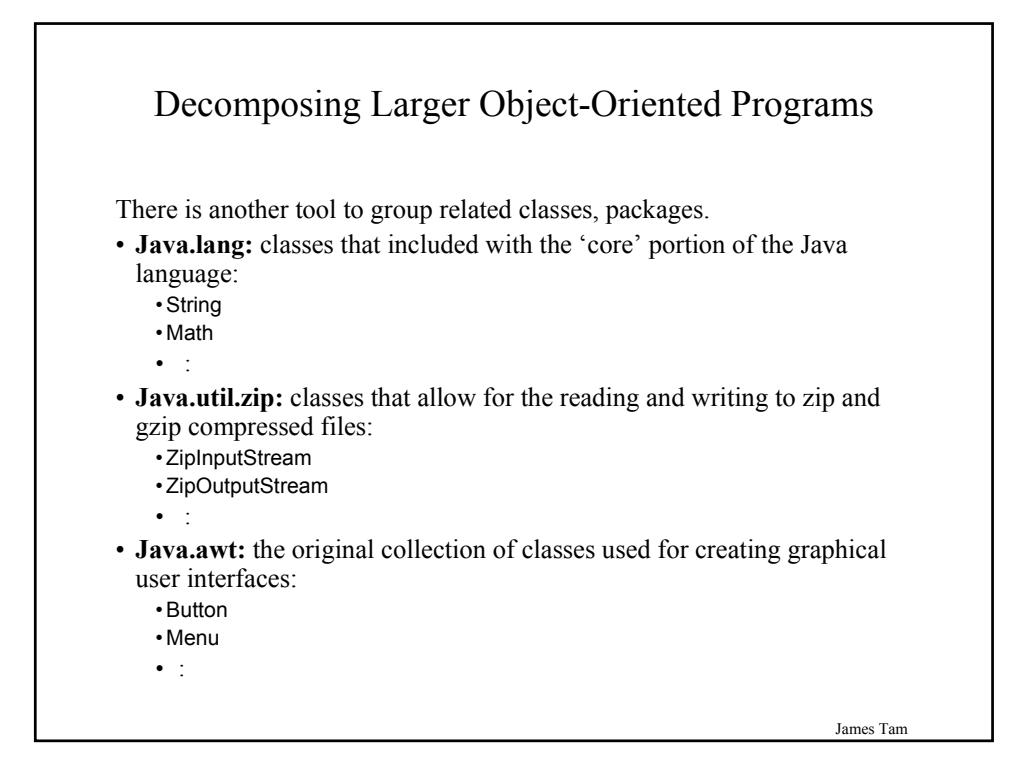

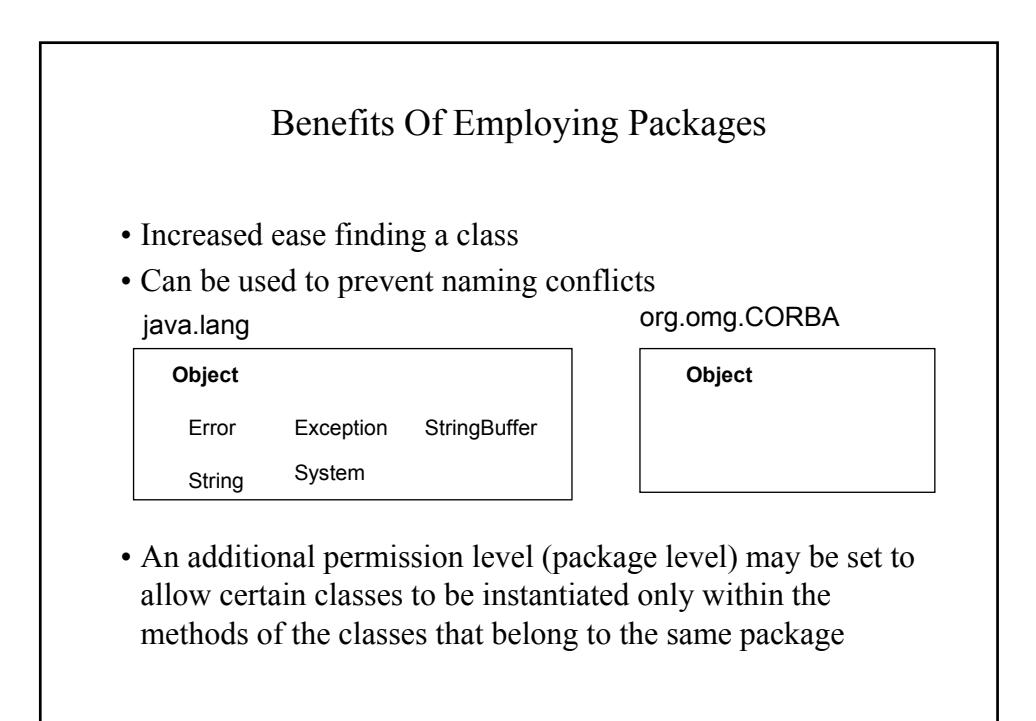

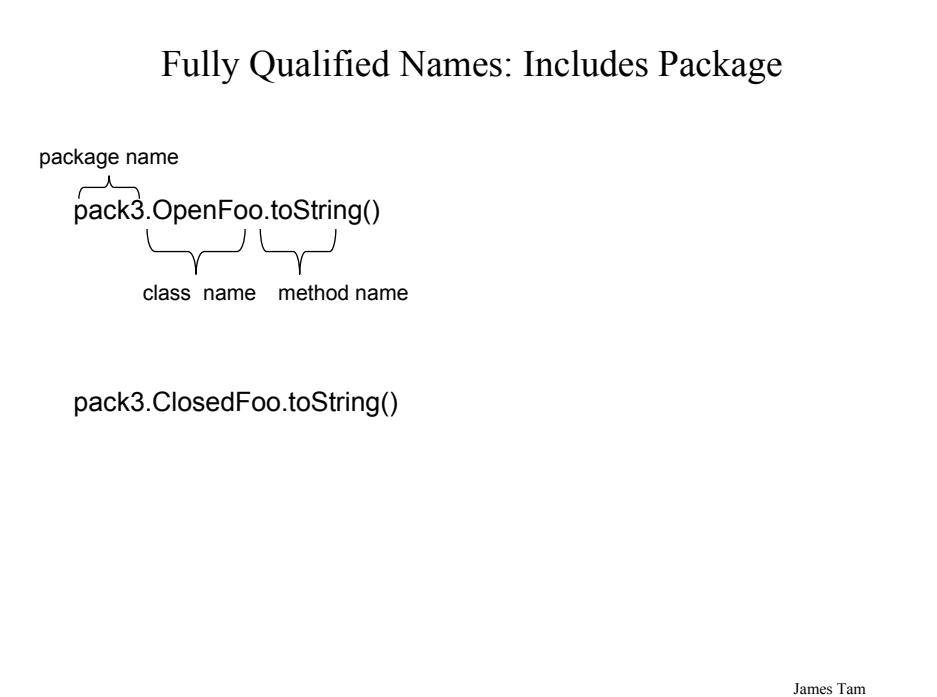

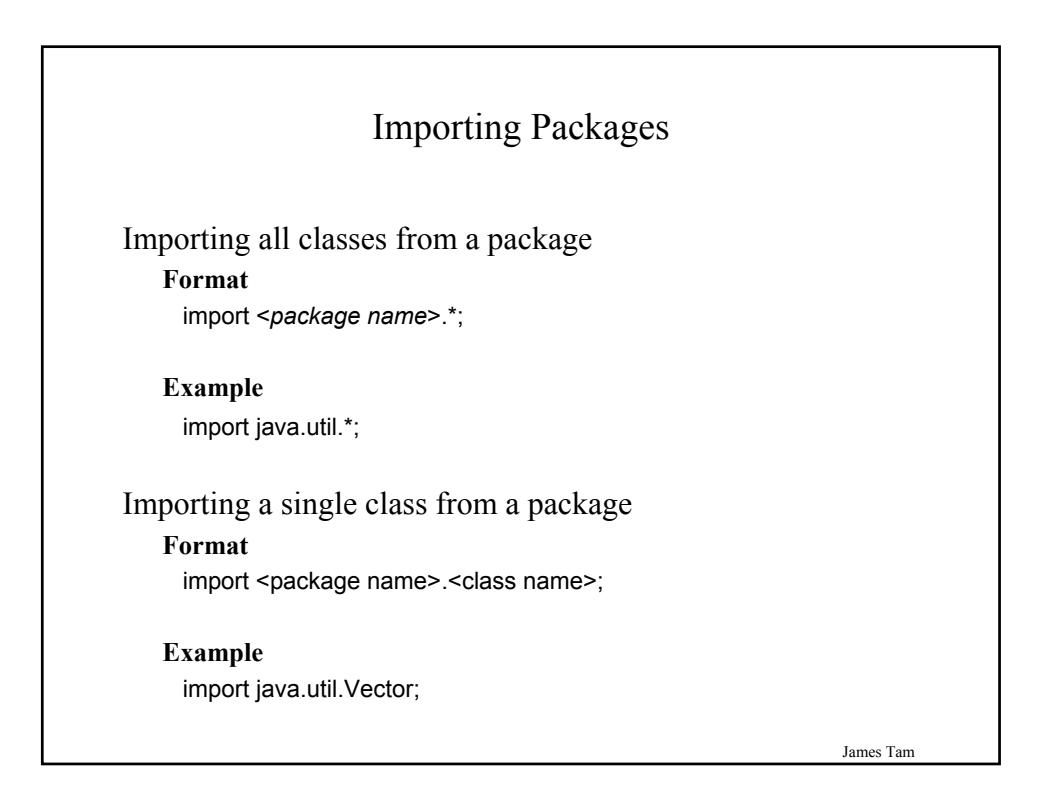

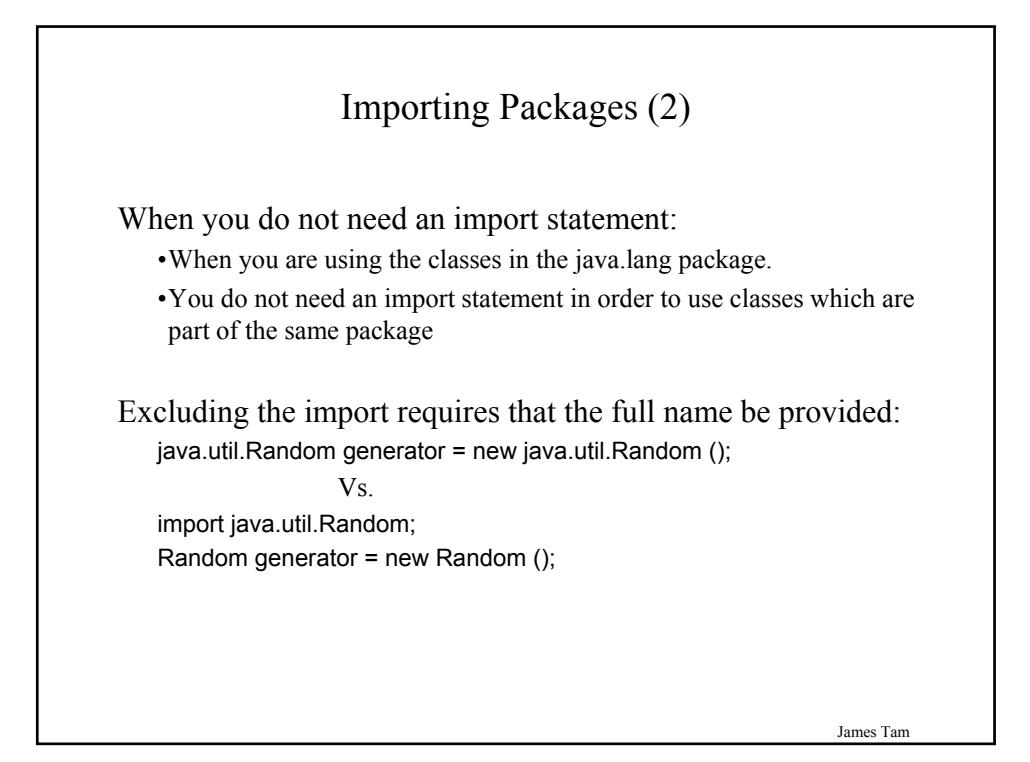

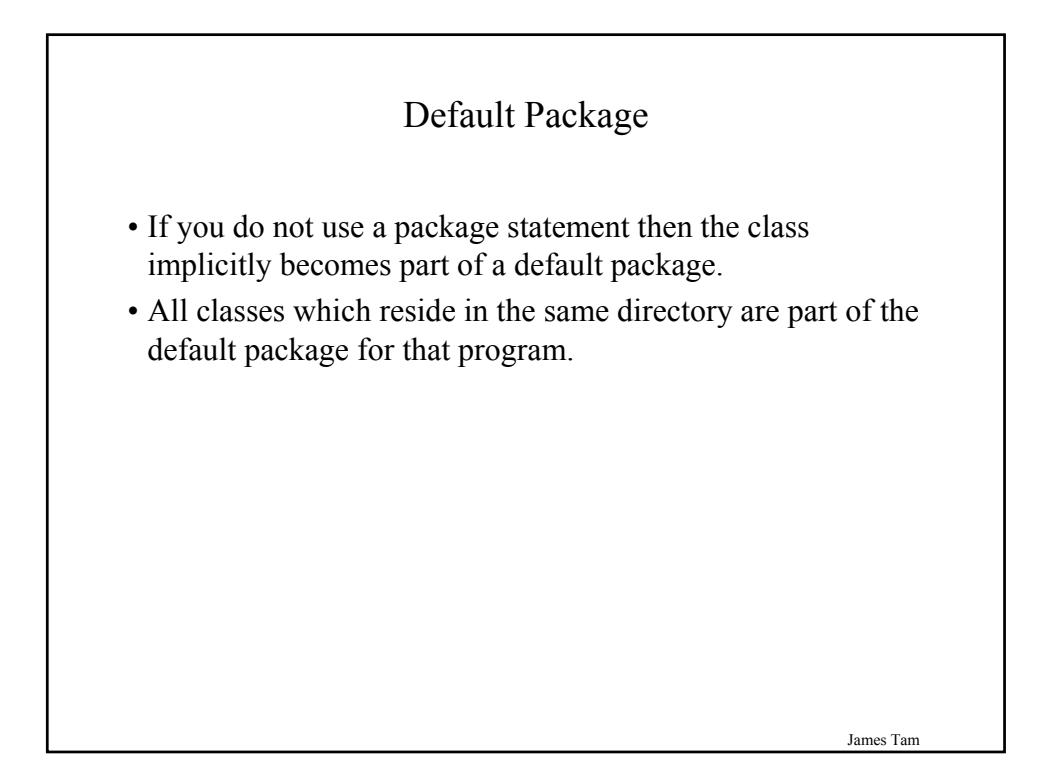

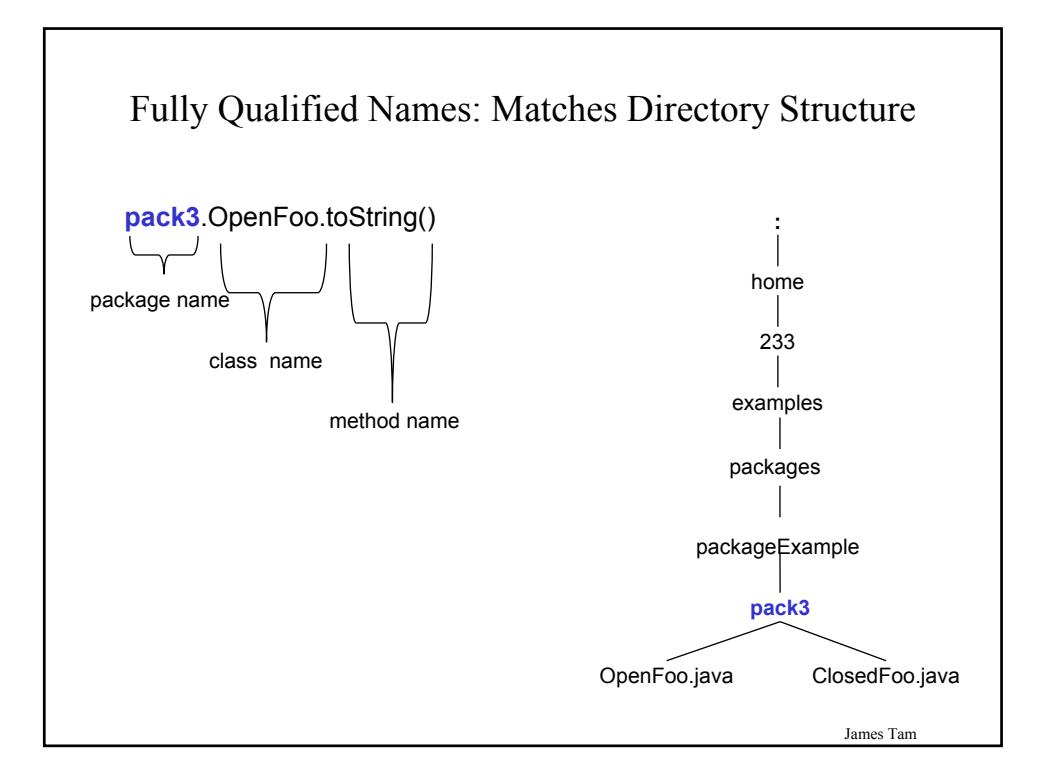

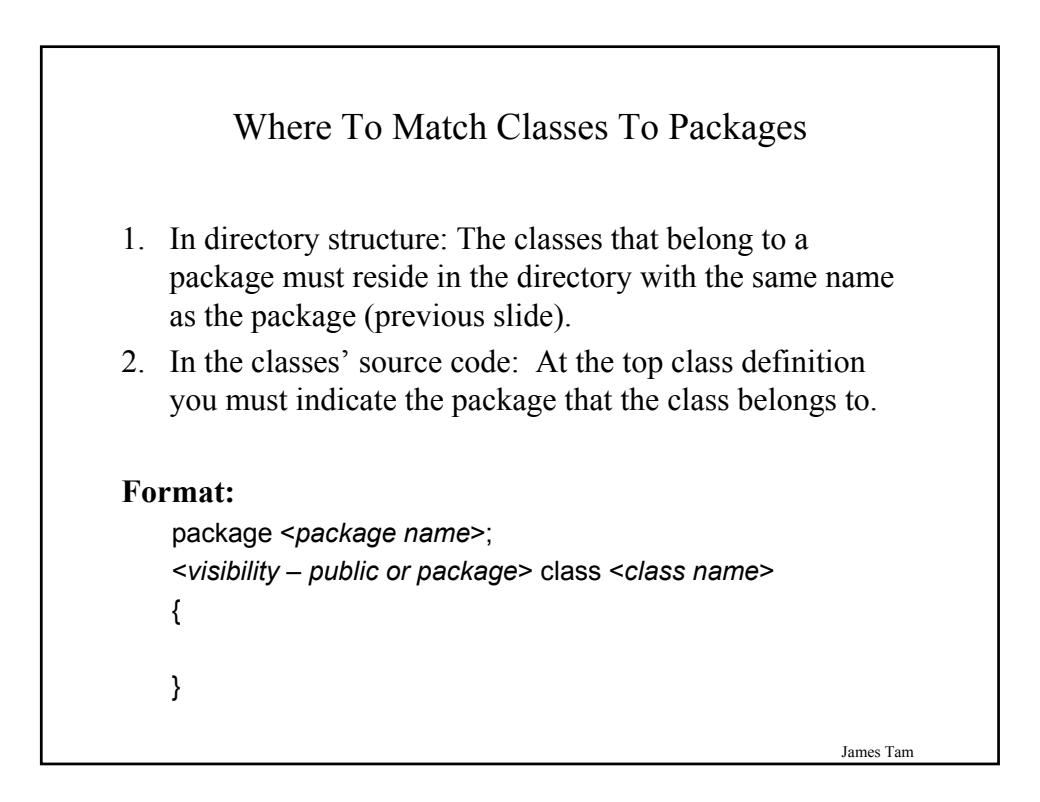

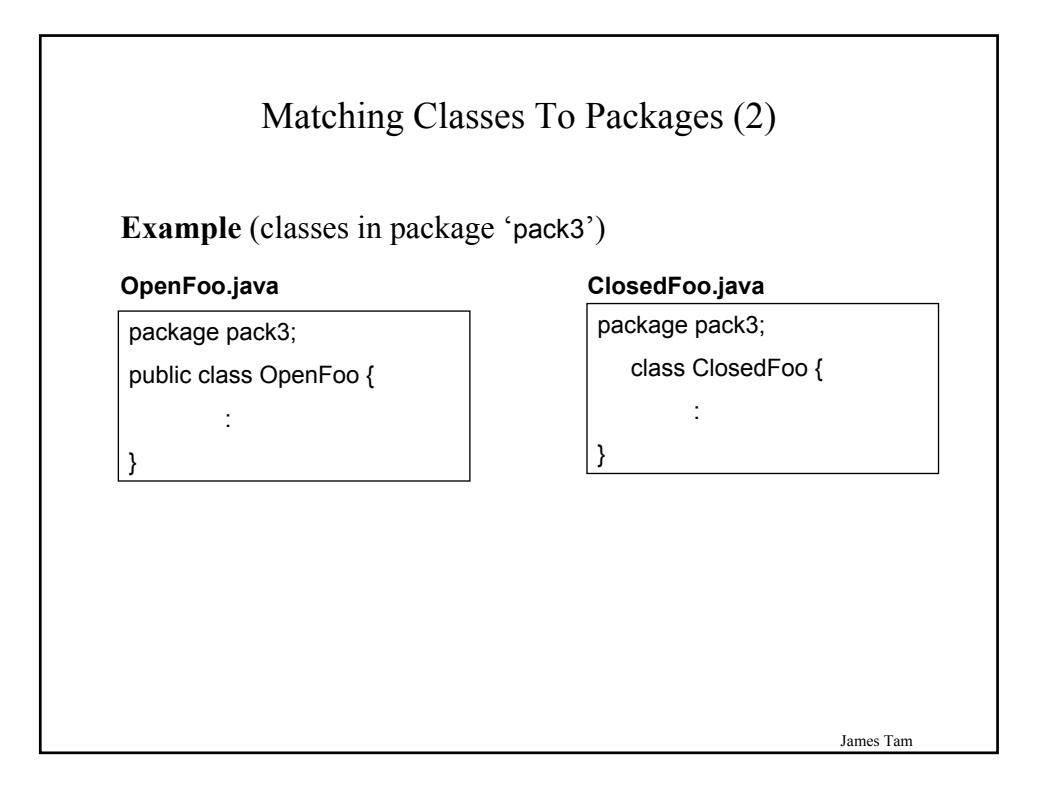

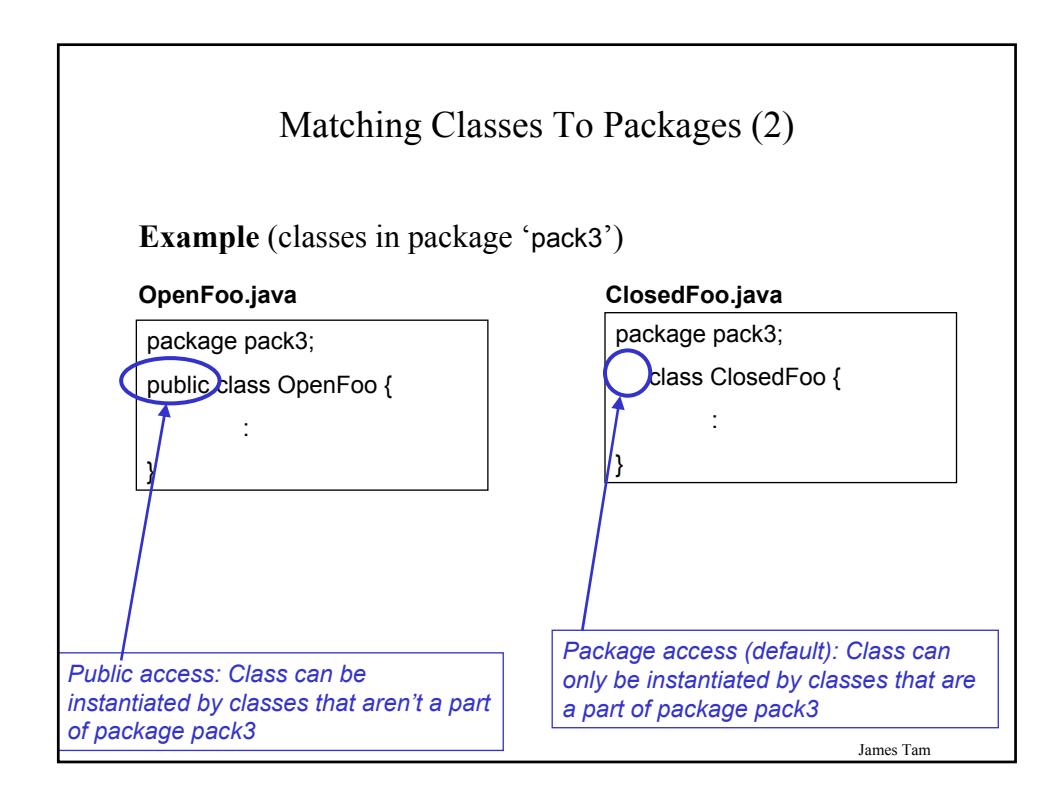

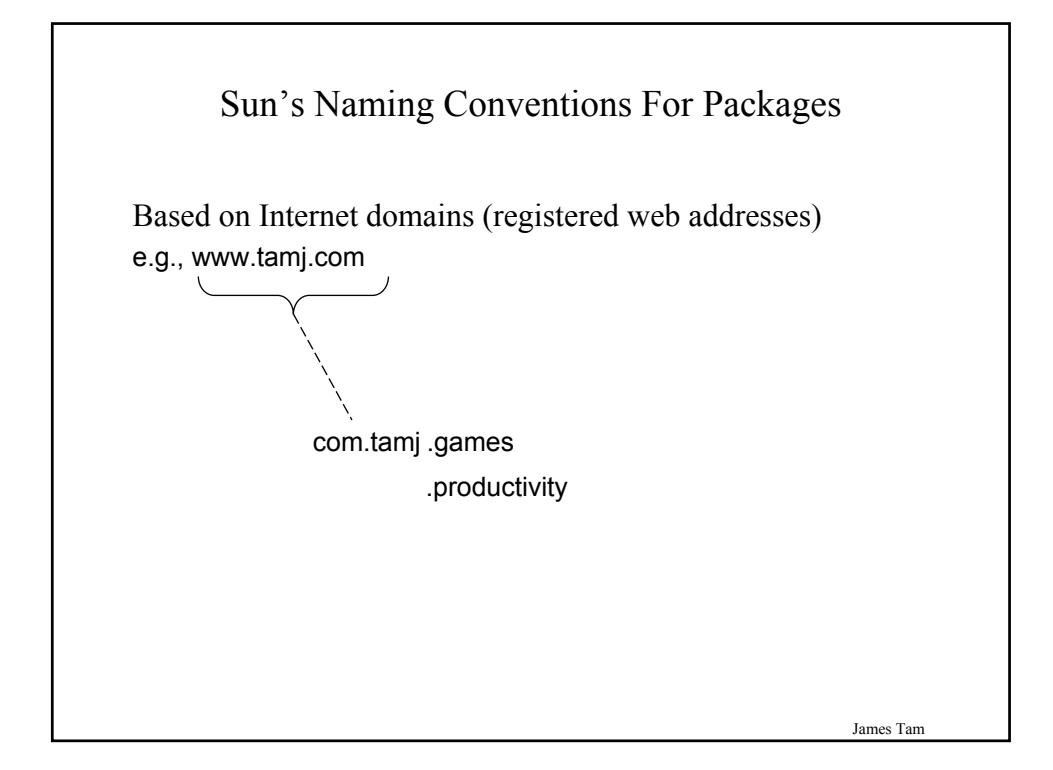

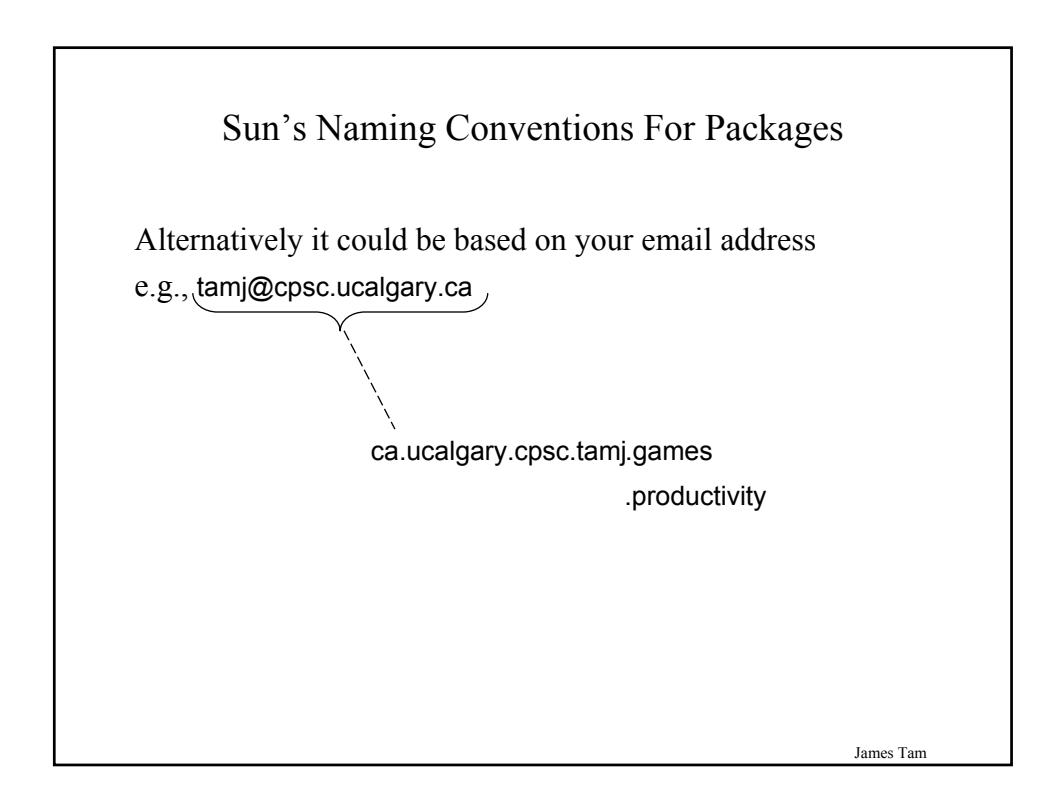

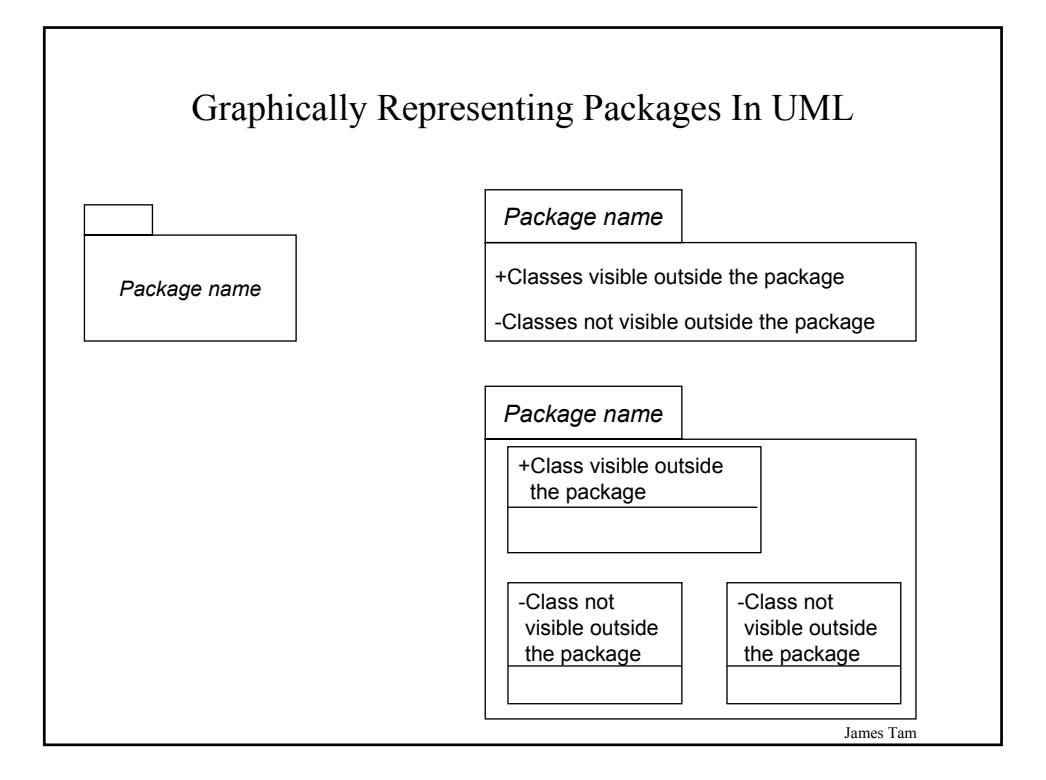

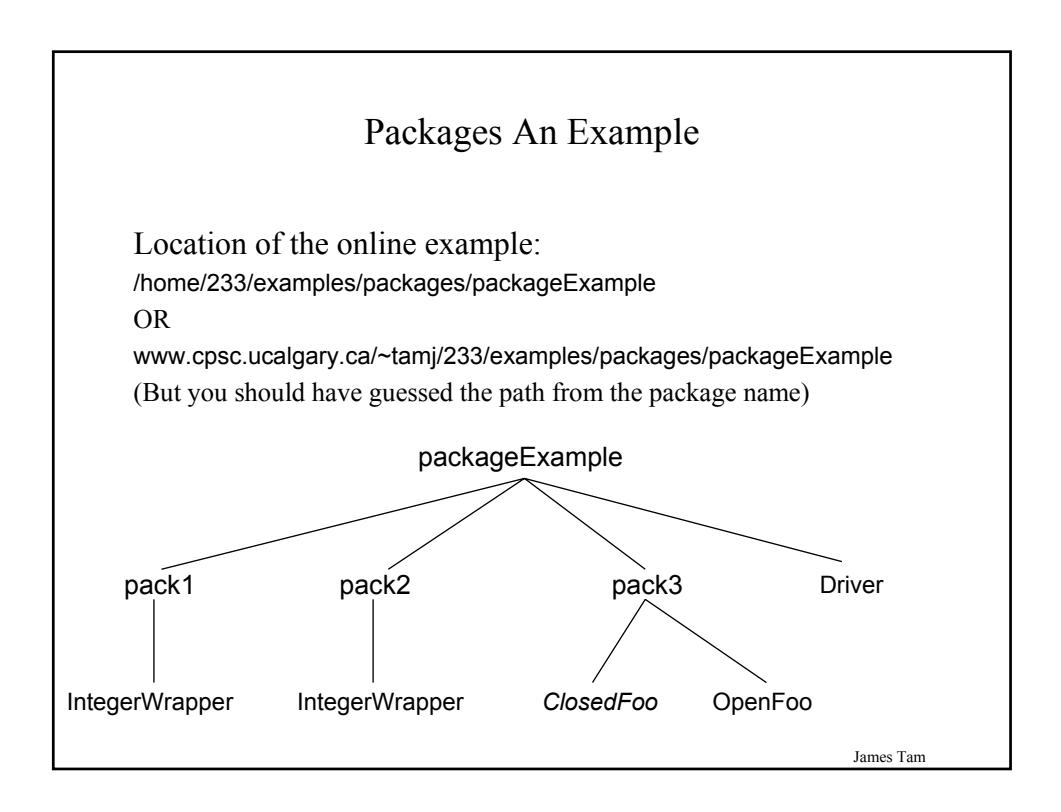

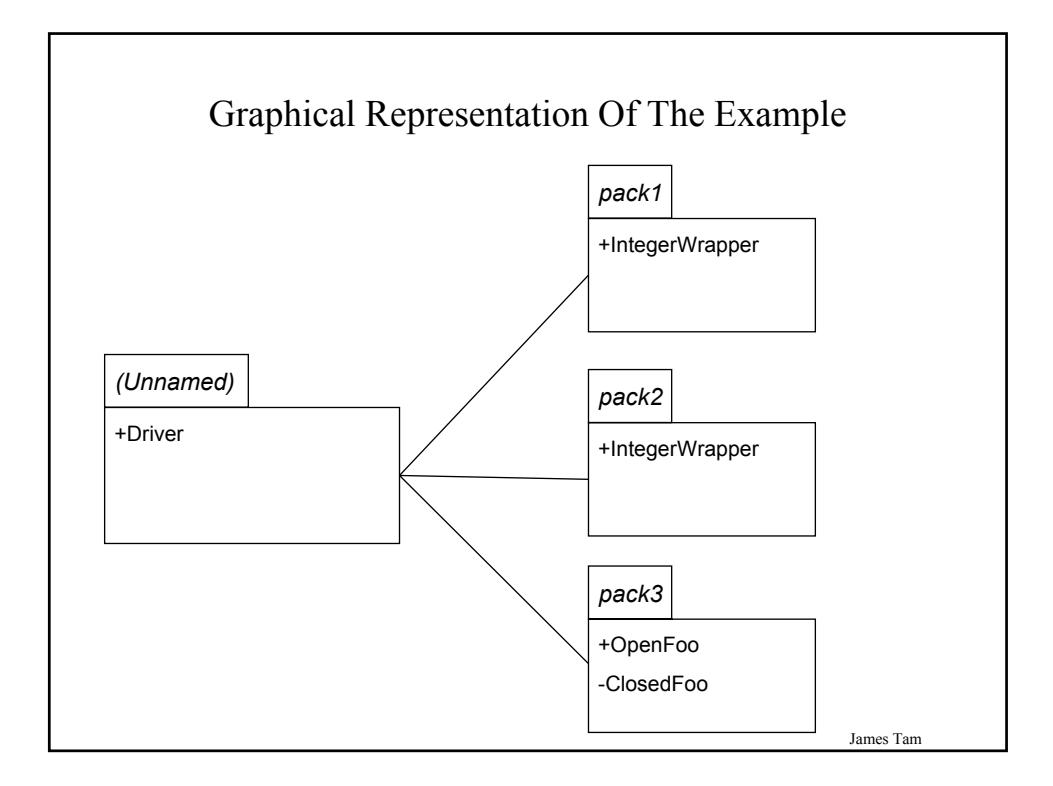

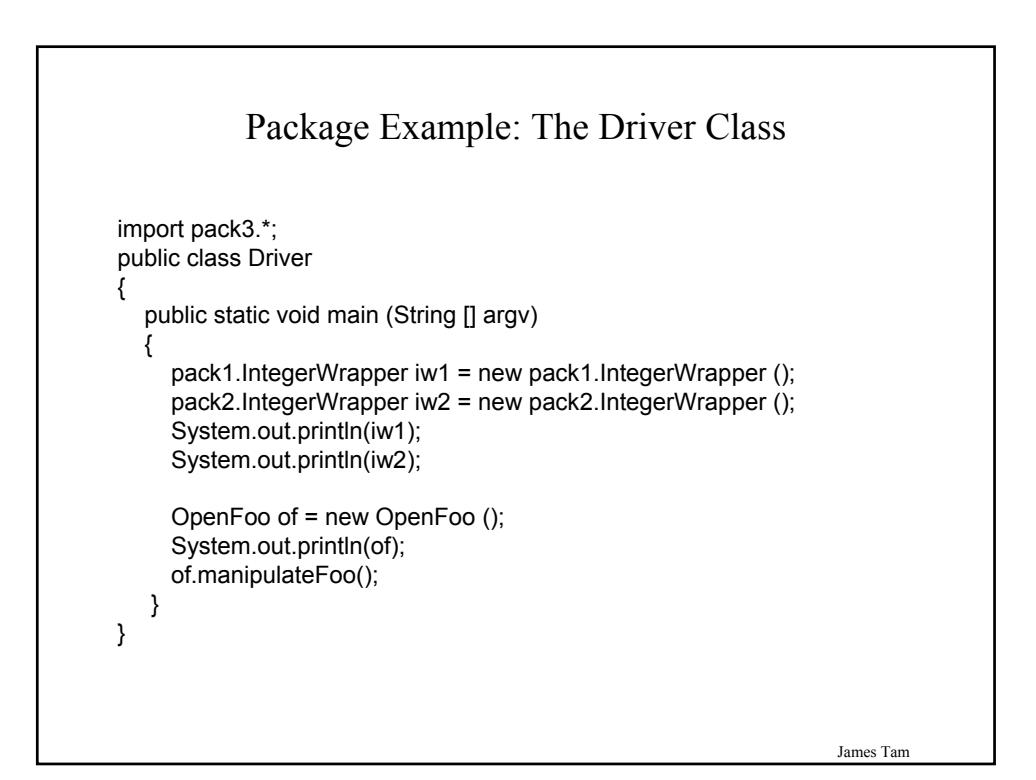

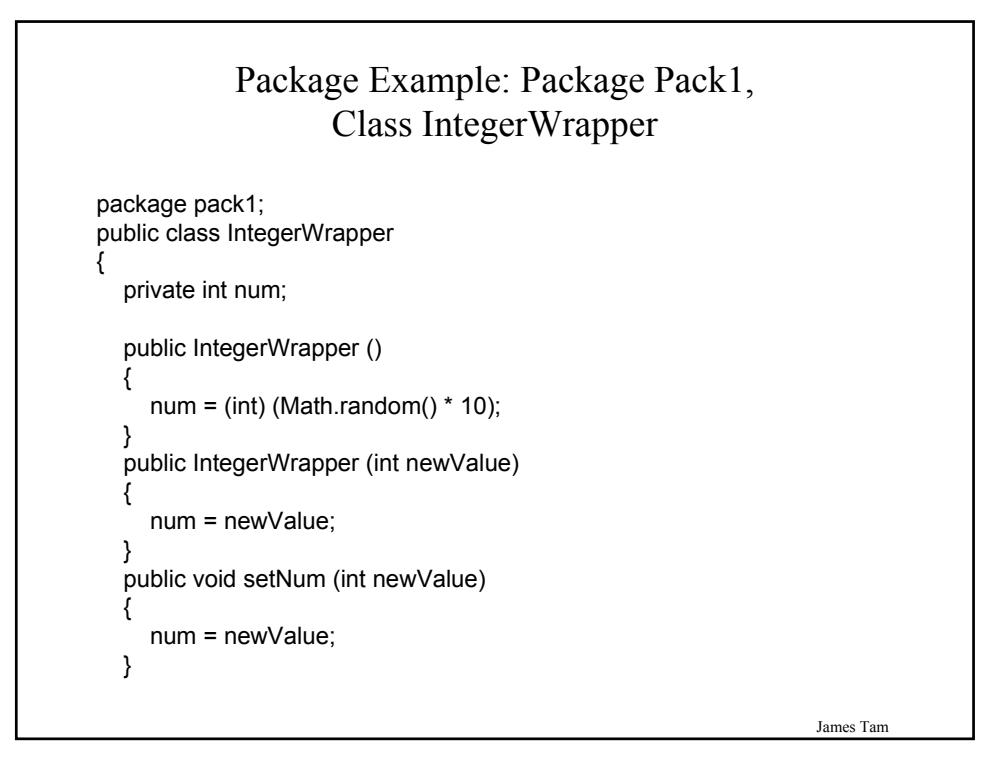

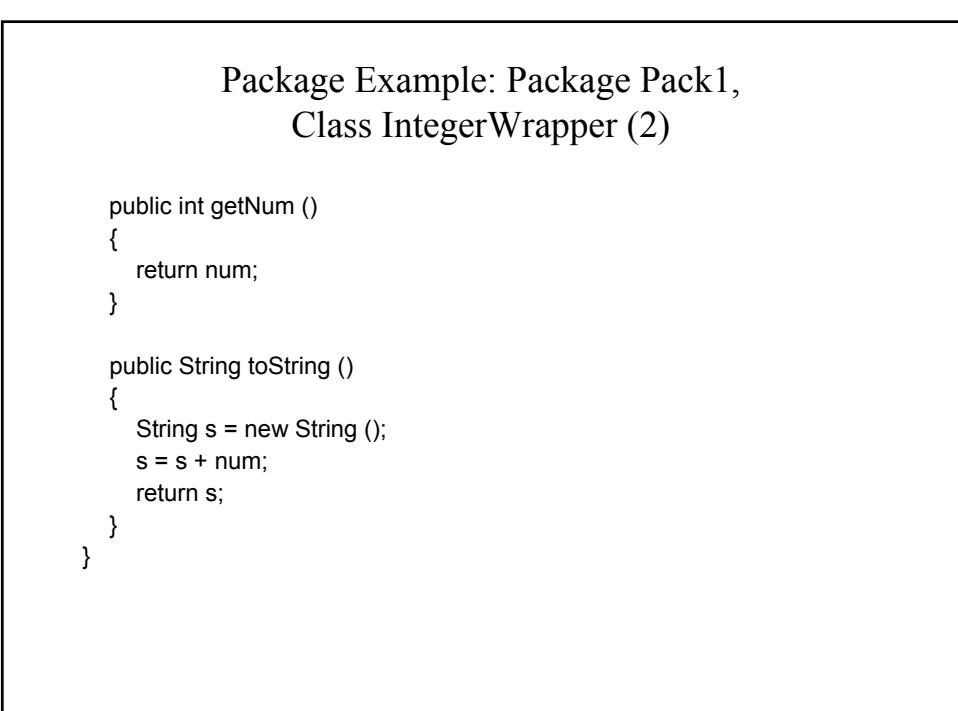

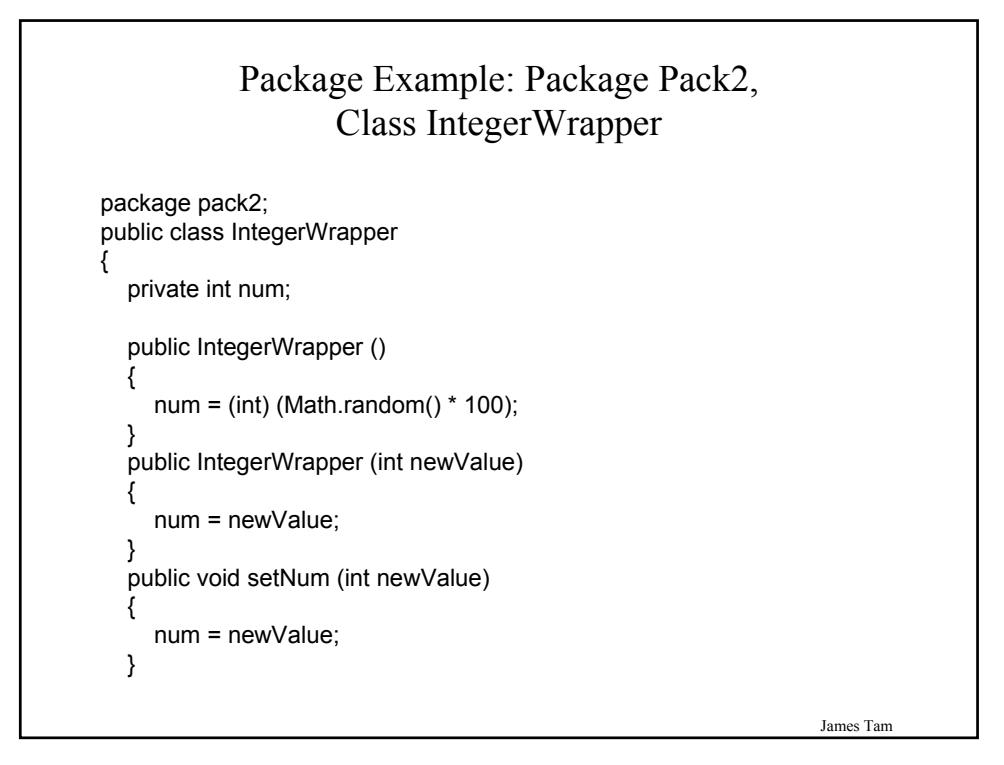

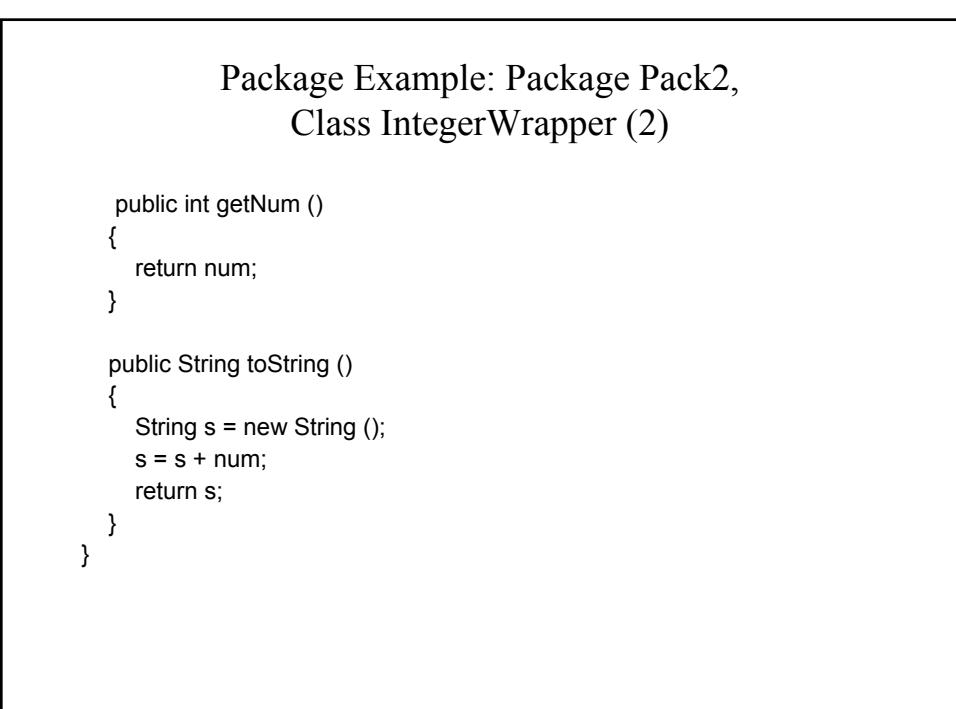

# Package Example: Package Pack3, Class OpenFoo

```
package pack3;
public class OpenFoo
{
  private boolean bool;
  public OpenFoo () { bool = true; }
  public void manipulateFoo ()
  {
     ClosedFoo cf = new ClosedFoo ();
     System.out.println(cf);
  }
  public boolean getBool () { return bool; }
  public void setBool (boolean newValue) { bool = newValue; }
  public String toString ()
  {
     String s = new String ();
     s = s + bool;return s;
  }
}
```
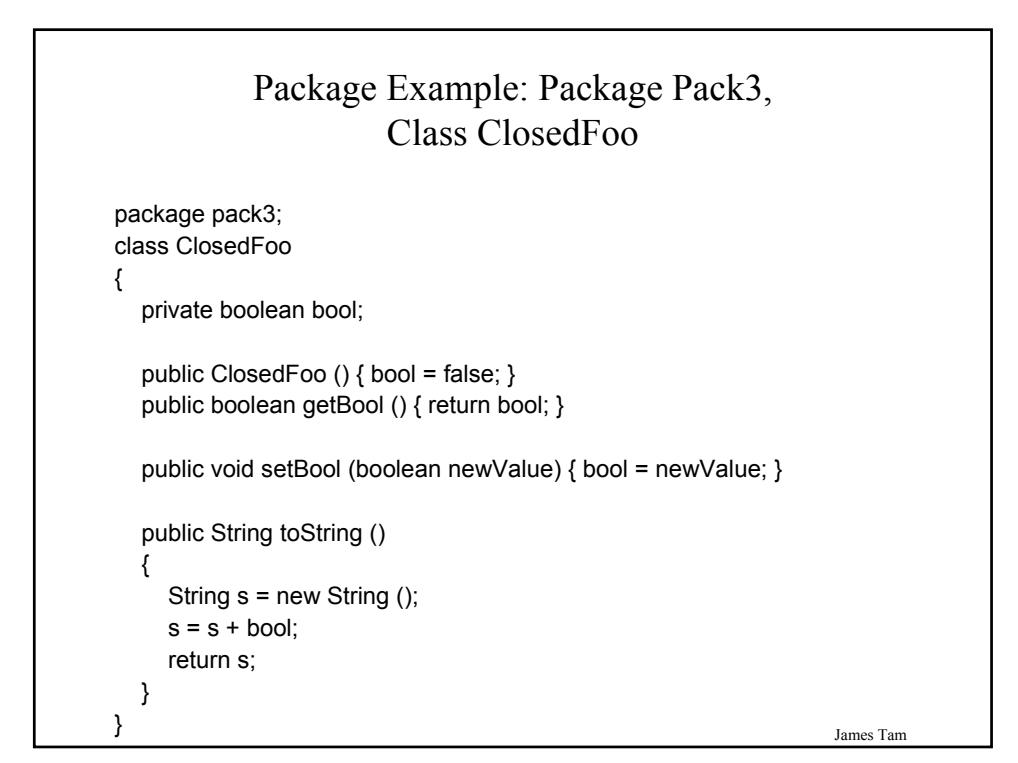

### Updated Levels Of Access Permissions: Attributes And Methods

Private "-"

•Can only access the attribute/method in the methods of the class where it's originally defined.

#### Protected "**#**"

•Can access the attribute/method in the methods of the class where it's originally defined or the subclasses of that class or in classes of the same package.

### Package "**~**" symbol for this permission level

•Can access the attribute/method from the methods of the classes within the same package

•*For Java: If the level of access (attribute or method) is unspecified in a class definition this is the default level of access*

Public "+"

•Can access attribute/method anywhere in the program

James Tam

### James Tam Updated Levels Of Access Permissions Package **Yes Yes** No No Protected **Yes Yes Yes** No Private **Yes** No No No No **Yes Yes Yes Yes** Public Not a subclass, different package Subclass in a different package Class in same package Same class Access level Accessible to

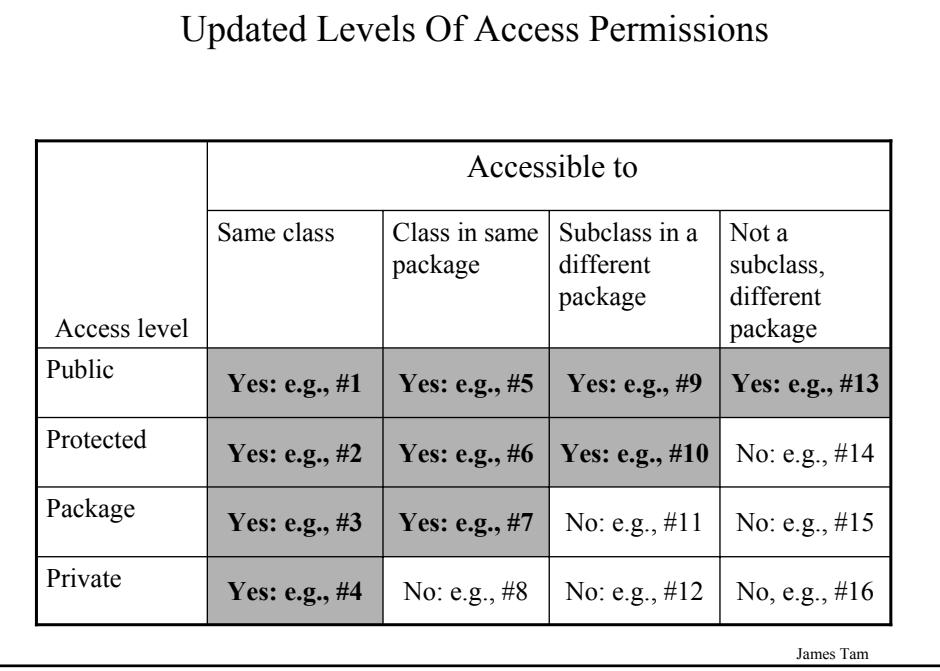

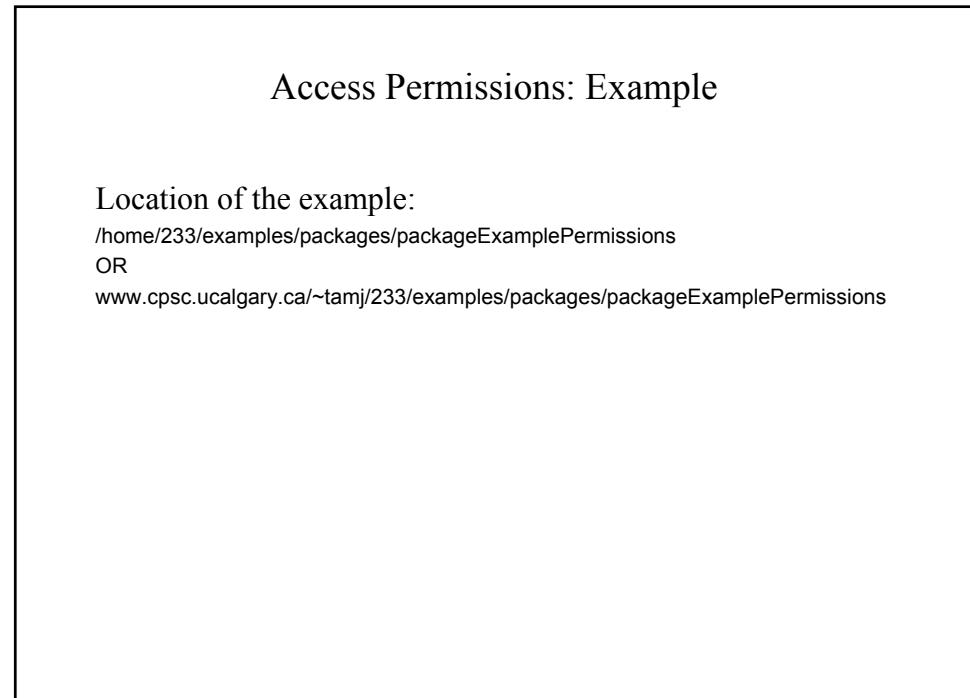

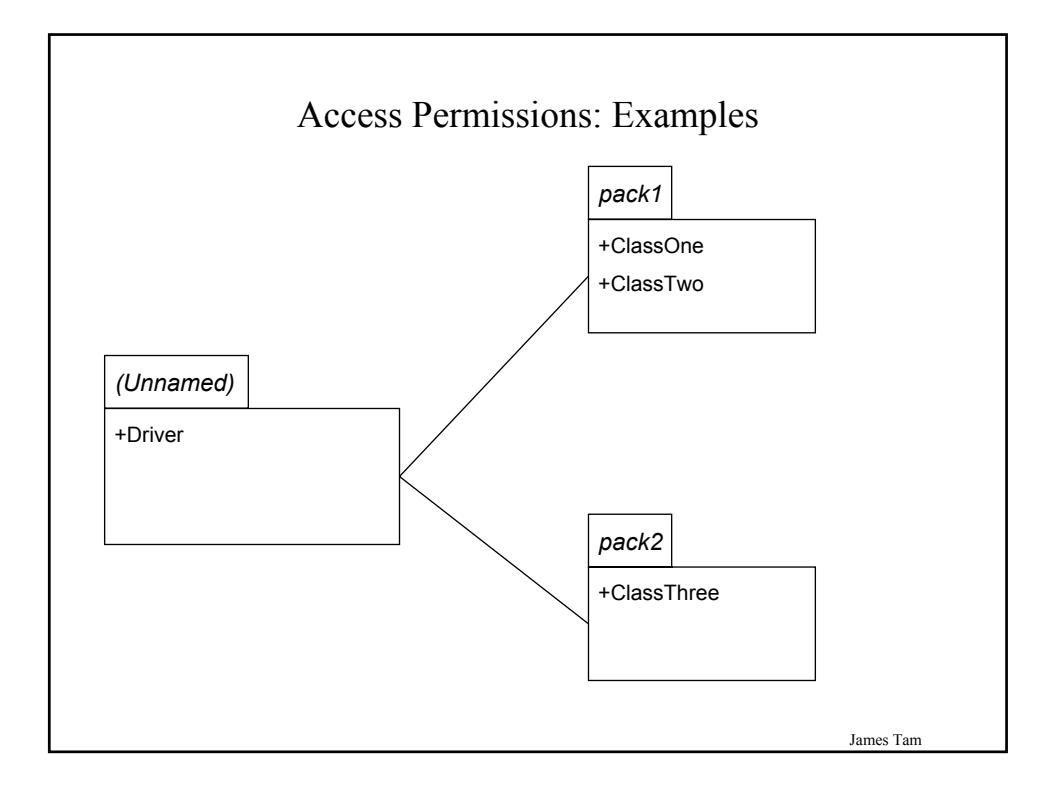

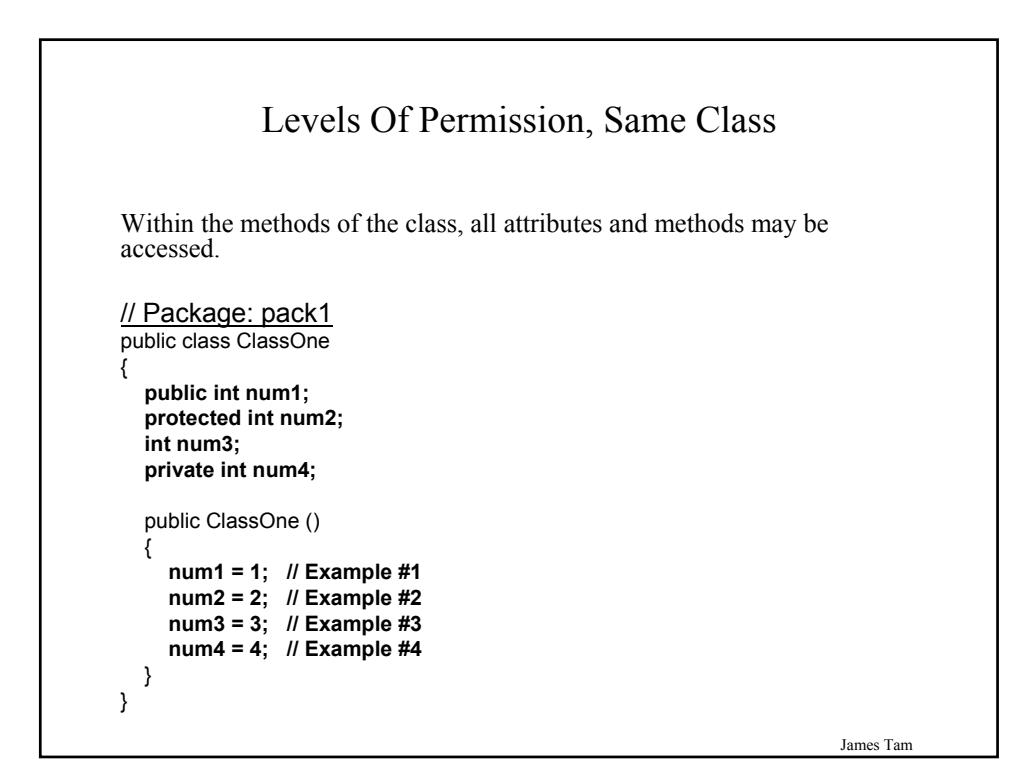

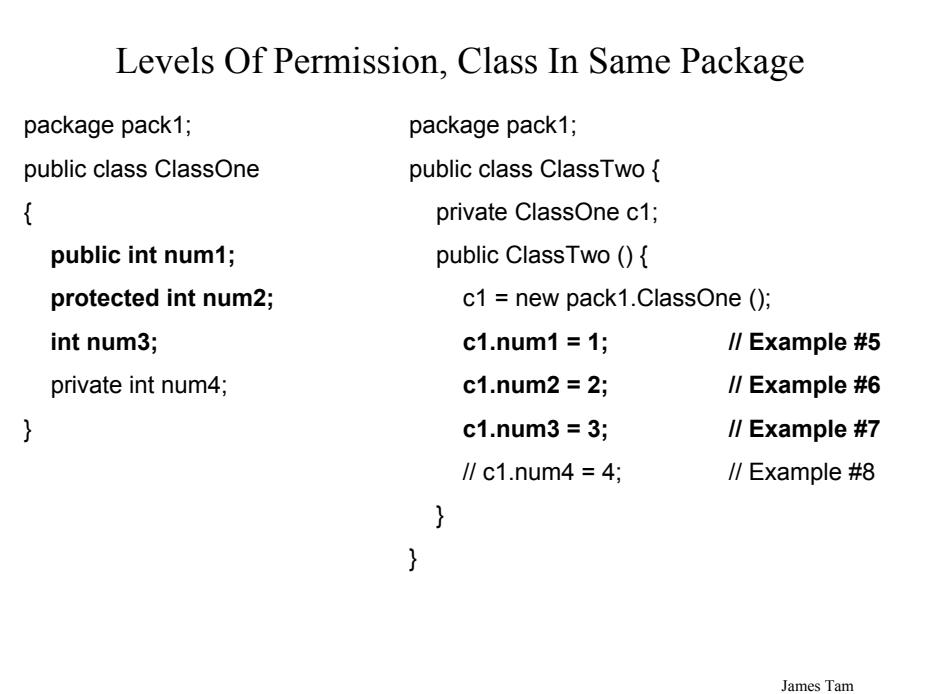

#### James Tam Levels Of Permission, Subclass In Different Package package pack1; public class ClassOne { **public int num1; protected int num2;** int num3; private int num4; } package pack2; import pack1.ClassOne; public class ClassThree extends ClassOne { private ClassOne c1; public ClassThree () { **super.num1 = 1; // Example #9 super.num2 = 2; // Example #10**  $\frac{1}{3}$  super.num3 = 3;  $\frac{1}{2}$  Example #11  $\frac{1}{3}$  super.num4 = 4;  $\frac{1}{2}$  Example #12 } }

# Levels Of Permission, Not A Subclass, Not In Same Package

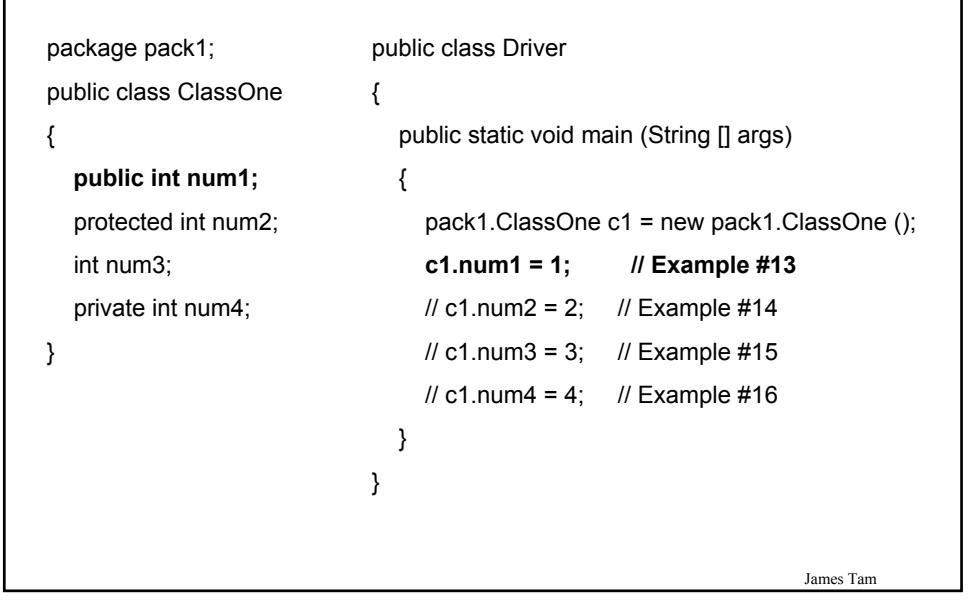

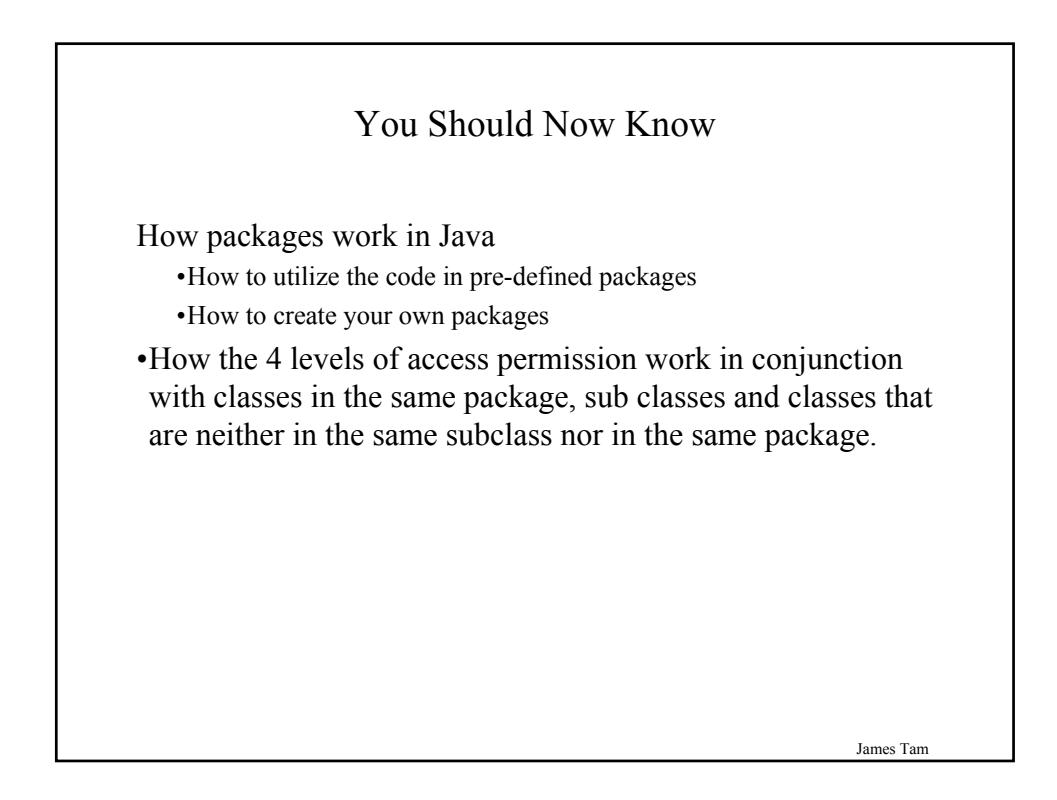